AMS 250: An Introduction to High Performance Computing

# Parallel Programming Patterns **Overview** Shawfeng Dong

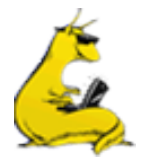

shaw@ucsc.edu

(831) 459-2725

Astronomy & Astrophysics

University of California, Santa Cruz

# **Outline**

- Parallel programming models
- Dependencies
- Structured programming patterns overview

# Sequential Models

- von Neumann model
	- Processing Unit, containing:
		- Arithmetic Logic Unit, with processor registers
		- Control Unit, with instructor registers and program counter
	- Memory, which stores both data and instructions
	- External mass storage and I/O mechanism
	- Stored-program computer
		- CPU fetches instructions from memory, reads data from memory, decodes and executes instructions sequentially, then writes data back to memory
- Harvard model
	- one dedicated set of address and data buses for reading data from and writing data to memory
	- another set of address and data buses for fetching instructions

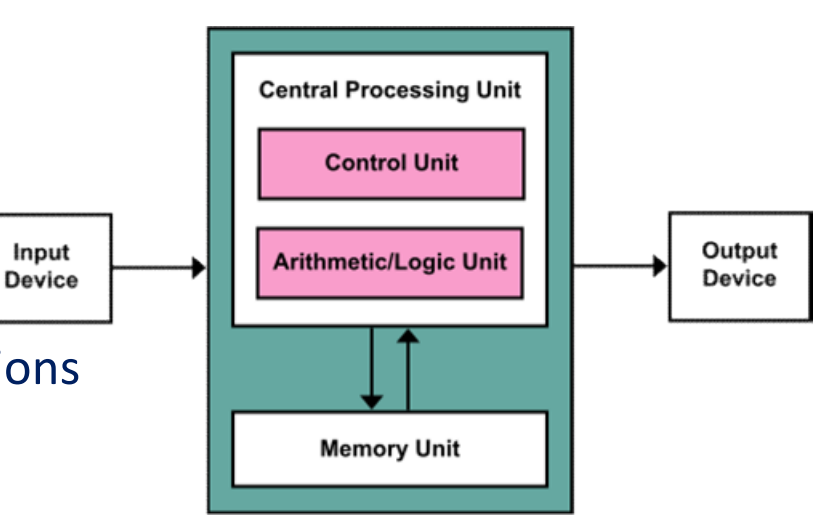

# Parallel Models 101

- **Parallel Models 101**<br>• A parallel computer is simply a collection of *processors interconnected*<br>in some manner to *coordinate* activities and *exchange data*<br>• Parallel models are those theoretical models that can be use **in some manner of Sandbury Parallel Models 101**<br>A parallel computer is simply a collection of *processors interconnected*<br>in some manner to *coordinate* activities and *exchange data*<br>Parallel models are those theoretical
- Parallel models are those theoretical models that can be used as general frameworks for describing and analyzing parallel algorithms
	- **Simplicity**: description, analysis, architecture independence
	- Implementability: able to be realized, reflect performance
- Three common parallel models
	- Directed acyclic graphs, shared-memory, network

# Directed Acyclic Graphs (DAG)

- Captures data flow parallelism
- Nodes represent operations to be performed
	- Inputs are nodes with no incoming arcs
	- Output are nodes with no outgoing arcs
	- Think of nodes as tasks
- Arcs are paths for flow of data results
- DAG represents the operations of the algorithm and implies precedent constraints on their order

for  $(i=1; i<100; i++)$ <br>  $2[i] = 2[i] - 11 + 100 \cdot$  (a[0]  $a[i] = a[i-1] + 100;$ 

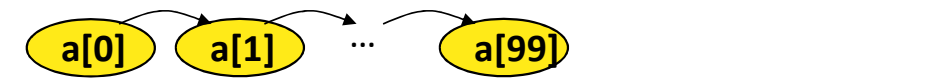

# Shared Memory Model

- Parallel extension of RAM model (PRAM)
	- Memory size is infinite
	- Number of processors in unbounded
	- Processors communicate via the memory
	- Every processor accesses any memory location in 1 cycle
	- Synchronous
		- All processors execute same algorithm synchronously
			- READ phase
			- COMPUTE phase
			- WRITE phase
		- Some subset of the processors can stay idle
	- Asynchronous

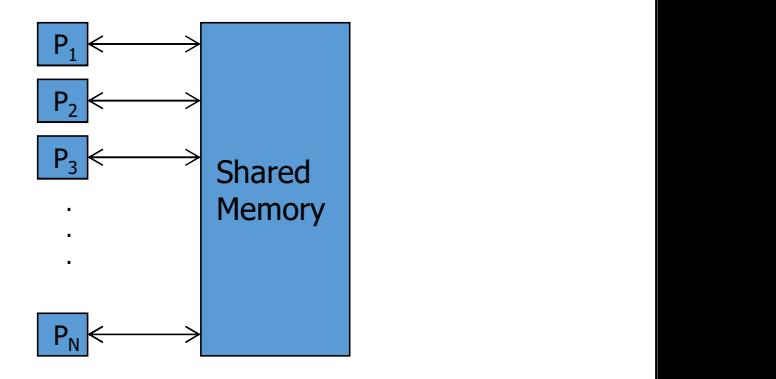

# Network Model

- $\bullet$  G = (N,E)
	- N are processing nodes
	- E are bidirectional communication links
- Each processor has its own memory
- No shared memory is available

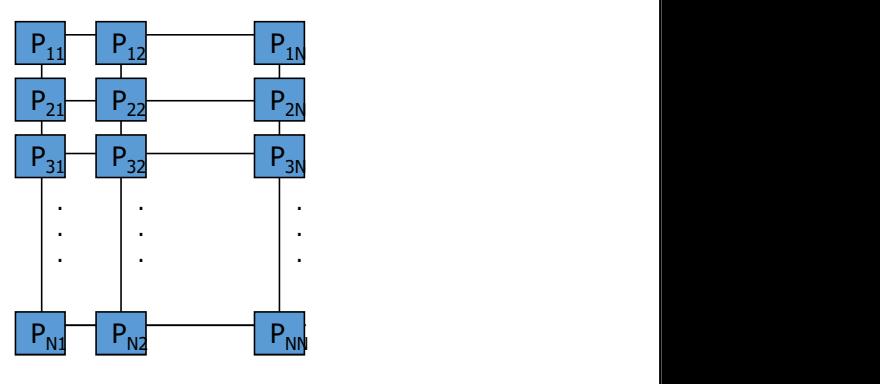

- Network operation may be synchronous or asynchronous
- Requires communication primitives
	- Send (X, i)
	- Receive (Y, j)
- Captures message passing model for algorithm design

# Parallelism

- Ability to execute different parts of a computation concurrently on multiple processing elements
- Why do you want parallelism?
	- Shorter running time or handling more work
- What is being parallelized?
	- Task: instruction, statement, procedure, …
	- Data: data flow, size, replication
	- Parallelism granularity
		- Coarse-grained versus fine-grained
- Thinking about parallelism
- Evaluation

# Parallel Algorithm

- Recipe to solve a problem "in parallel" on multiple processing elements
- Standard steps for constructing a parallel algorithm
	- Identify work that can be performed concurrently
	- Partition the concurrent work on separate processors
	- Properly manage input, output, and intermediate data
	- Coordinate data accesses and work to satisfy dependencies

# Parallelism Views

- Where can we find parallelism?
- Program (task) view
	- Statement level
		- Between program statements
		- Which statements can be executed at the same time?
	- Block level / Loop level / Routine level / Process level
		- Larger-grained program statements
- Data view
	- How is data operated on?
	- Where does data reside?
- Resource view

# Parallelism, Correctness, and Dependence

- Parallel execution, from any point of view, will be constrained by the sequence of operations needed to be performed for a correct result
- Parallel execution must address control, data, and system dependences
- A *dependency* arises when one operation depends on an earlier operation to complete and produce a result before this later operation can be performed
- We extend this notion of dependency to resources since some operations may depend on certain resources
	- For example, due to where data is located

# Executing Two Statements in Parallel Executing Two Statements in Paral<br>
Vant to execute two statements in parallel<br>
n one processor:<br>
statement 1;<br>
statement 2;<br>
Processor 1:<br>
Processor 2:<br>
statement 1;<br>  $\frac{1}{2}$ <br>  $\frac{1}{2}$ Executing Two Statements in Paralle<br>
nt to execute two statements in parallel<br>
one processor:<br>
tatement 1;<br>
tatement 2;<br>
two processors:<br>
statement 1;<br>
statement 2;<br>
damental (*concurrent*) execution assumption

- Want to execute two statements in parallel
- On one processor:
	- statement 1; statement 2;
- On two processors:
	-
- Fundamental (concurrent) execution assumption
	- Processors execute independently of each other
	- No assumption made about speed of processor execution

# Sequential Consistency in Parallel Execution

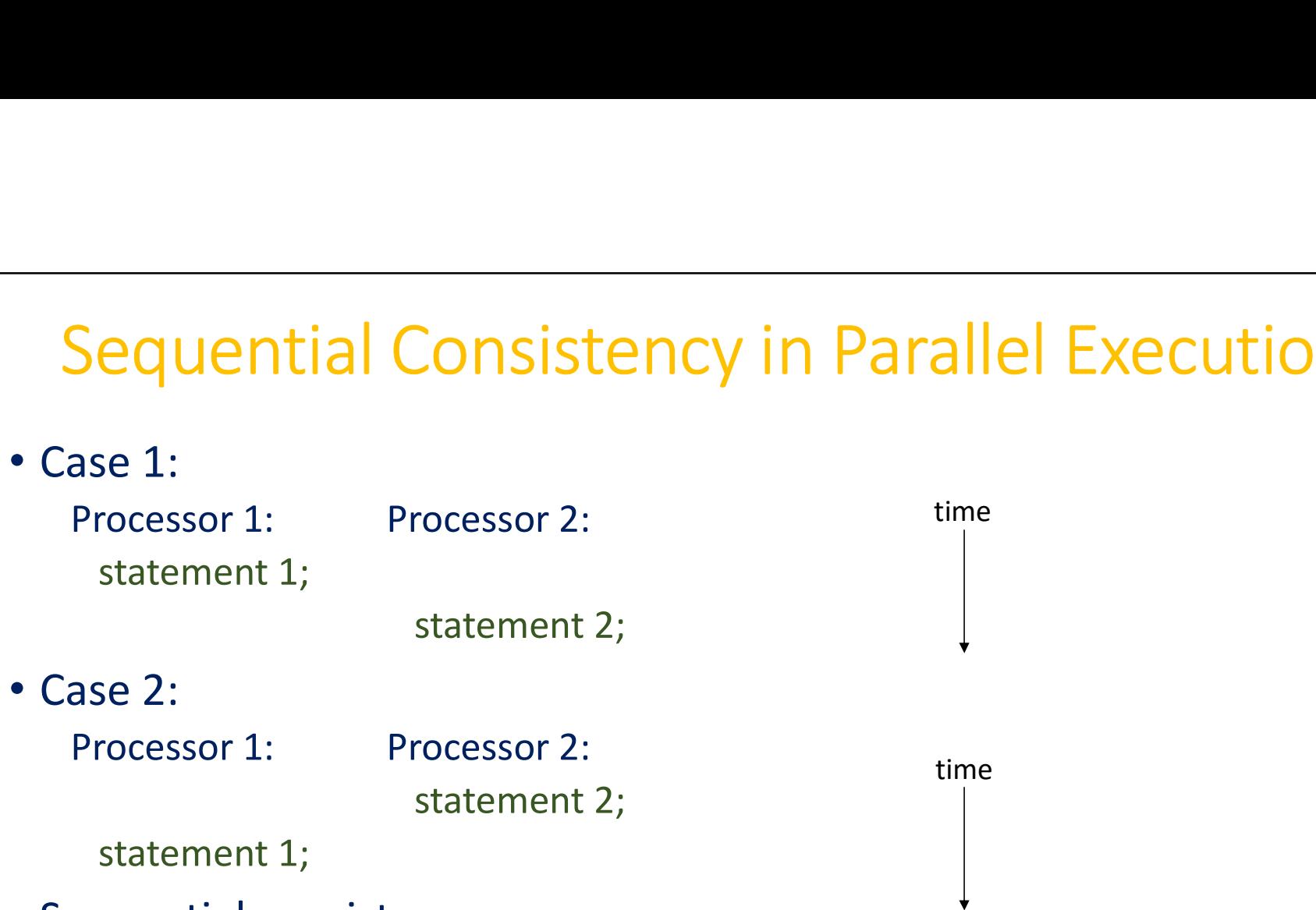

- Sequential consistency
	- Statements execution does not interfere with each other
	- Computation results are the same (independent of order)

# Independent versus Dependent

• In other words the execution of

statement1; statement2; must be equivalent to statement2; statement1;

- Their order of execution must not matter!
- If true, the statements are *independent* of each other
- Two statements are *dependent* when the order of their execution affects the computation outcome

# Examples

- Example 1
	- S1: a=1;
	- S2: b=1;
- S1: a=1;
	- S2: b=a;
- S1:  $a=f(x)$ ; S2: a=b;
- S1: a=b; S2: b=1;
- $\triangleright$  Statements are independent
- Example 2 > Dependent (*true (flow) dependence*) Examples<br>
> Statements are independent<br>
> Dependent (*true (flow) dependence*)<br>  $\circ$  Second is dependent on first<br>  $\circ$  Can you remove dependency? Examples<br>
Statements are independent<br>
Dependent (*true (flow) dependence*)<br>
Dependent (*true (flow) dependence*)<br>
O Second is dependence?<br>
Dependent (*output dependence*)<br>
O Second is dependent on first<br>
O Can you remove d → Dependent (*true (flow) dependence*)<br>
⊙ Second is dependent on first<br>
⊙ Can you remove dependency?<br>
→ Dependent (*output dependence*)<br>
⊙ Second is dependent on first<br>
⊙ Can you remove dependence)<br>
⊙ First is dependent o
	- $\circ$  Second is dependent on first
	- O Can you remove dependency?
- Example 3 > Dependent (output dependence)
	- $\circ$  Second is dependent on first
	- O Can you remove dependency? How?
- Example 4 > Dependent (anti-dependence)
	- O First is dependent on second
	- O Can you remove dependency? How?

# True Dependence and Anti-Dependence

• Given statements S1 and S2,

S1; S2;

- S2 has a true (flow) dependence on S1 if and only if S2 reads a value written by S1
- S2 has a *anti-dependence* on S1 if and only if S2 writes a value read by S1

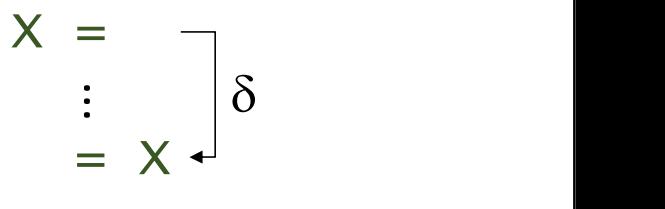

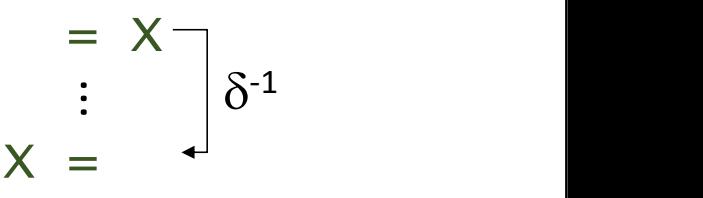

# Output Dependence

• Given statements S1 and S2,

S1; S2;

• S2 has an output dependence on S1 if and only if S2 writes a variable written by S1 • Given statements S1 and S2,<br>
• S2 has an *output dependence* on S1<br>
• S2 has an *output dependence* on S1<br>
• S2 writes a variable written by S1<br>
• Anti- and output dependences are "name" dependencies<br>
• Are they "true"

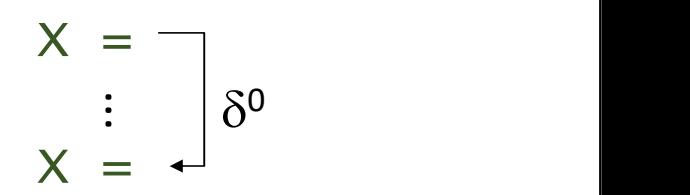

- - Are they "true" dependences?
- How can you get rid of output dependences?
	- Are there cases where you can not?

# Statement Dependency Graphs

- We can use graphs to show dependence relationships
- Example

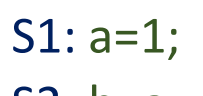

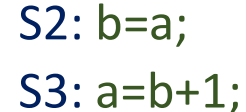

S4: c=a;

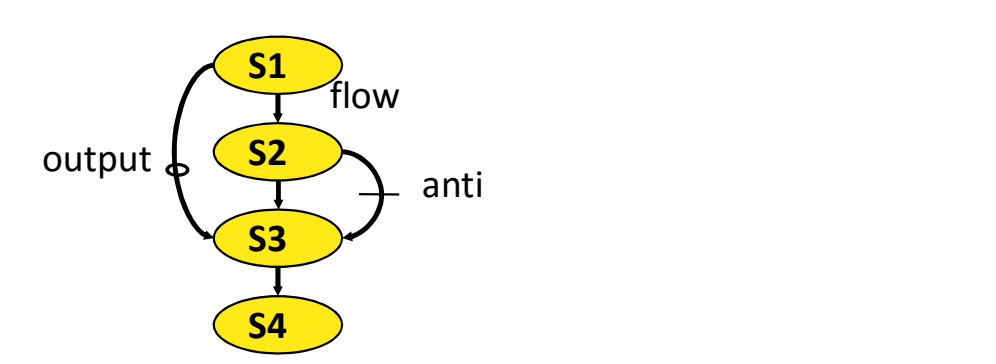

- $S_2$   $\delta$   $S_3$  :  $S_3$  is flow-dependent on  $S_2$
- $S_1$   $\delta^0$   $S_3$  :  $S_3$  is output-dependent on  $S_1$
- $S_2$   $\delta^{-1}$   $S_3$  :  $S_3$  is anti-dependent on  $S_2$

# When can two statements execute in parallel?

- Statements S1 and S2 can execute in parallel if and only if there are no dependences between S1 and S2
	- True dependences
	- Anti-dependences
	- Output dependences
- Some dependences can be remove by modifying the program
	- Rearranging statements
	- Eliminating statements

# How do you compute dependence?

- Data dependence relations can be found by comparing the IN and OUT sets of each node
- The IN and OUT sets of a statement S are defined as:
	- IN(S) : set of memory locations (variables) that may be used in S
	- OUT(S) : set of memory locations (variables) that may be modified by S
- Note that these sets include all memory locations that may be fetched or modified
- As such, the sets can be conservatively large

IN / OUT Sets and Computing Dependence<br>
Suming that there is a path from S1 to S2, the following shows how<br>
Diplement the IN and OUT sets to test for data dependence • Assuming that there is a path from S1 to S2, the following shows how to intersect the IN and OUT sets to test for data dependence

*out*(
$$
S_1
$$
) $\cap$  *in*( $S_2$ ) $\neq \emptyset$   $S_1 \delta S_2$  flow dependence  
\n*in*( $S_1$ ) $\cap$  *out*( $S_2$ ) $\neq \emptyset$   $S_1 \delta^{-1} S_2$  anti-dependence  
\n*out*( $S_1$ ) $\cap$  *out*( $S_2$ ) $\neq \emptyset$   $S_1 \delta^{0} S_2$  output dependence

# Loop-Level Parallelism

```
LOOP-Level Parallelism<br>• Significant parallelism can be identified <u>within</u> loops<br>for (i=0; i<100; i++)<br>for (i=0; i<100; i++)<br>s1: a[i] = i;for (i=0; i<100; i++)S1: a[i] = i;for (i=0; i<100; i++) {
                                               S1: a[i] = i;S2: b[i] = 2 \cdot i;
                                            }
```
- Dependencies? What about *i*, the loop index?
- DOALL loop (a.k.a. foreach loop)
	- All iterations are independent of each other
	- All statements be executed in parallel at the same time

# Iteration Space

- Unroll loop into separate statements / iterations
- Show dependences between iterations

```
for (i=0; i<100; i++)S1: a[i] = i;
                                      (S1^{\circ}) (S1^{\circ})S2^0 (S2^1) (S2^{99})for (i=0; i<100; i++) {
                                        S1: a[i] = i;
                                        S2: b[i] = 2 \cdot i;}
                                             S1^1 \cdots S1^{99}S2^1 (S2^{99})\mathsf{S2}^{\mathsf{99}}S1^0 (S1^1) \cdots (S1^{99})\frac{10}{\sqrt{51^9}} \frac{10}{\sqrt{51^9}} \frac{10}{\sqrt{51^9}} \frac{10}{\sqrt{51^9}}
```
# Multi-Loop Parallelism

**Multi-Loop Parallelism**<br>• Significant parallelism can be identified <u>between</u> loops<br>for (i=0; i<100; i++) a[i] = i;

```
for (i=0; i<100; i++) a[i] = i; \underline{(a[0]) (a[1])}for (i=0; i<100; i++) b[i] = i; [60] [61]
```
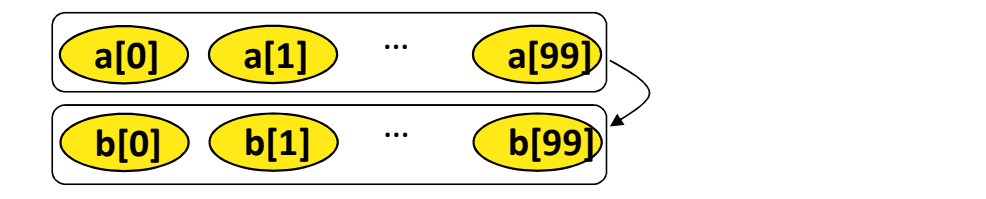

- Dependencies?
- How much parallelism is available?
- Given 4 processors, how much parallelism is possible?
- What parallelism is achievable with 50 processors?

# Loops with Dependencies

Case 1: for  $(i=1; i<100; i++)$  $a[i] = a[i-1] + 100;$ 

- Dependencies?
	- What type?
- Is the Case 1 loop parallelizable?
- Is the Case 2 loop parallelizable?

Case 2: for  $(i=5; i<100; i++)$  $a[i-5] = a[i] + 100;$ 

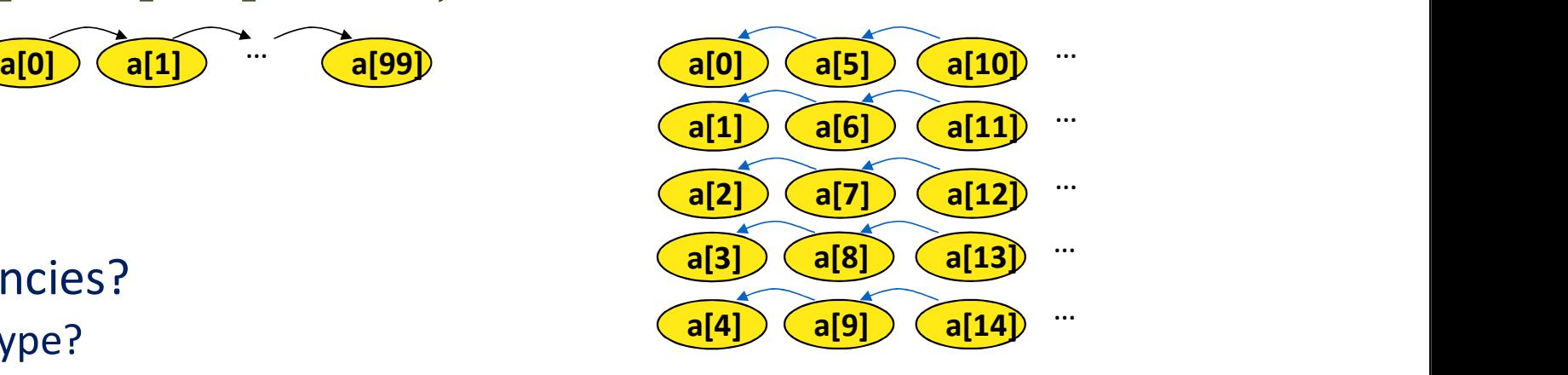

# Another Loop Example

for  $(i=1; i<100; i++)$  $a[i] = f(a[i-1]),$ 

- Dependencies?
	- What type?
- Loop iterations are not parallelizable
	- Why not?

# Loop Dependencies

- A loop-carried dependence is a dependence that is present only if the statements are part of the execution of a loop (i.e., between two statements instances in two different iterations of a loop)
- Otherwise, it is *loop-independent*, including between two statements instances in the same loop iteration
- Loop-carried dependences can prevent loop iteration parallelization
- The dependence is *lexically forward* if the source comes before the target or *lexically backward* otherwise
	- Unroll the loop to see

# Loop Dependence Example

for  $(i=0; i<100; i++)$  $a[i+10] = f(a[i])$ ;

- Dependencies?
	- Between a[10], a[20], …
	- Between a[11], a[21], …
- Some parallel execution is possible
	- How much?

# Dependences Between Iterations

for (i=1; i<100; i++) { S1: a[i] = …; S2: … = a[i-1]; }

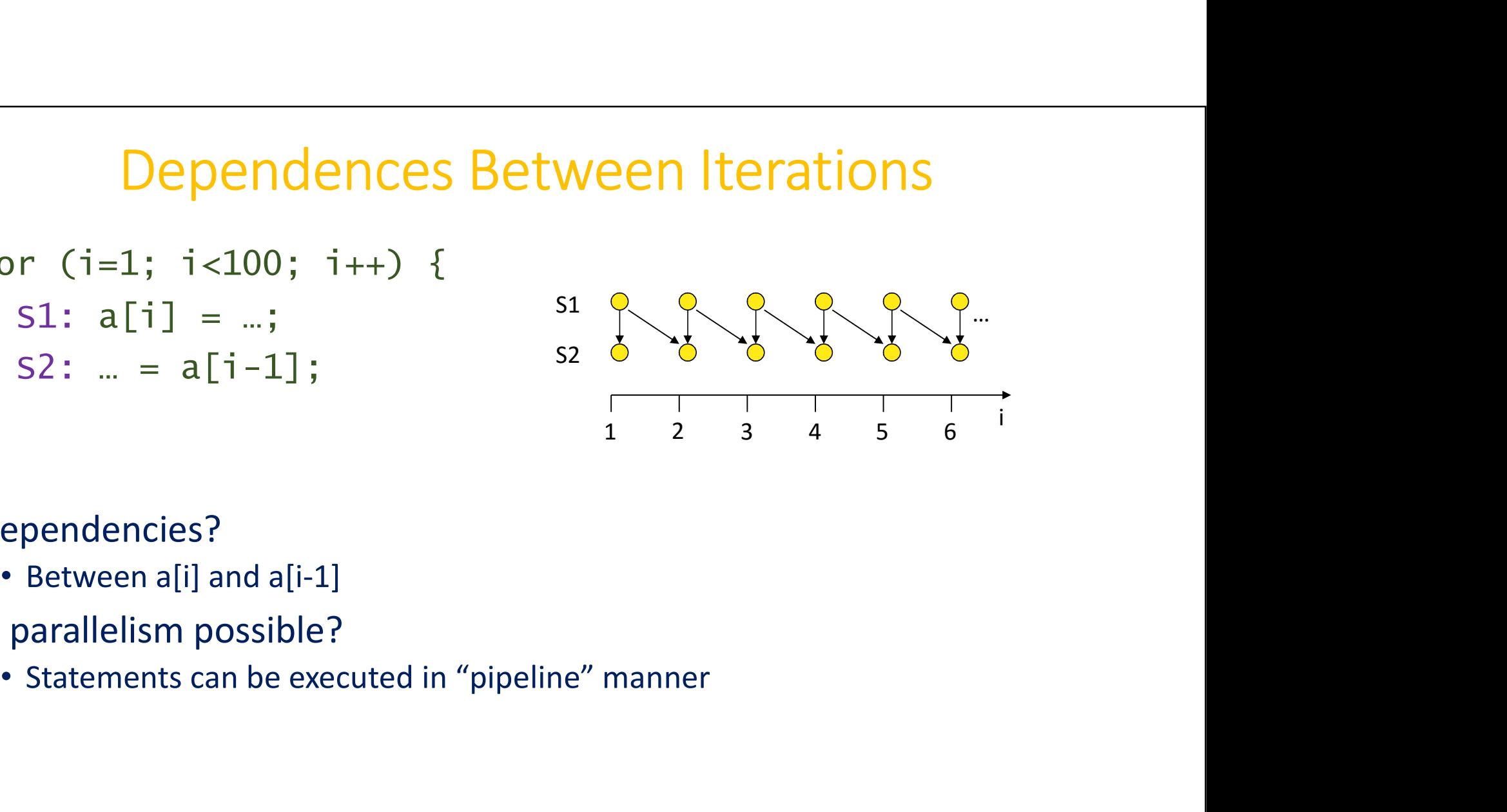

- Dependencies?
	- Between a[i] and a[i-1]
- Is parallelism possible?
	-

# Another Loop Dependence Example

```
for (i=0; i<100; i++)for (j=1; j<100; j++)a[i][j] = f(a[i][j-1]),
```
• Dependencies?

- Loop-independent dependence on i
- Loop-carried dependence on j
- Which loop can be parallelized?
	- Outer loop parallelizable
	- Inner loop cannot be parallelized

# Still Another Loop Dependence Example

```
for (j=1; j<100; j++)for (i=0; i<100; i++)a[i][j] = f(a[i][j-1]),
```
- Dependencies?
	- Loop-independent dependence on i
	- Loop-carried dependence on j
- Which loop can be parallelized?
	- Inner loop parallelizable
	- Outer loop cannot be parallelized
	- Less desirable (why?)

# Key Ideas for Dependency Analysis

- To execute in parallel:
	- Statement order must not matter
	- Statements must not have dependences
- Some dependences can be removed
- Some dependences may not be obvious

# Dependencies and Synchronization

- How is parallelism achieved when have dependencies?
	- Think about concurrency
	- Some parts of the execution are independent
	- Some parts of the execution are dependent
- Must control ordering of events on different processors (cores)
	- Dependencies pose constraints on parallel event ordering
	- Partial ordering of execution action
- Use synchronization mechanisms
	- Need for concurrent execution too
	- Maintains partial order

# Structured Programming with Patterns

- Patterns are "best practices" for solving specific problems.
- Patterns can be used to organize your code, leading to algorithms that are more scalable and maintainable.
- A pattern supports a particular "algorithmic structure" with an efficient implementation.
- Good parallel programming models support a set of useful parallel patterns with low-overhead implementations.

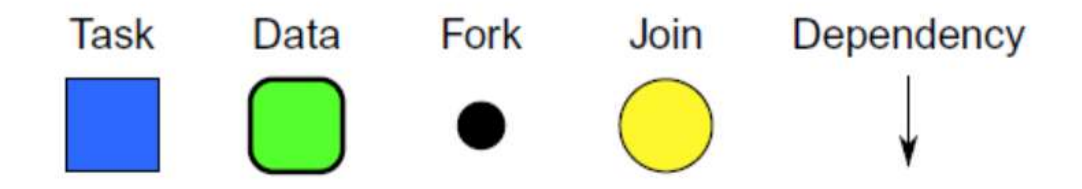

Graphical notation for the fundamental components of algorithms

# Structured Serial Patterns

The following patterns are the basis of "structured programming" for serial computation:

- Sequence
- Selection
- Iteration
- Nesting
- Functions
- Recursion
- Random read
- Random write
- Stack allocation
- Heap allocation
- Objects
- Closures

Using these patterns, "goto" can (mostly) be eliminated and the maintainability of software improved.

35 September 2005 - 2005 - 2005 - 2005 - 2005 - 2005 - 2006 - 2007 - 2006 - 2007 - 2007 - 2007 - 2007 - 2007 -

# Structured Parallel Patterns

The following additional parallel patterns can be used for "structured parallel programming": Structured Parallel Patterns<br>
e following additional parallel patterns can be used for<br> **tructured parallel programming**":<br>
• Superscalar sequence<br>
• Speculative selection<br>
• Map<br>
• Recurrence<br>
• Search/match<br>
• Recurrence

- 
- Speculative selection
- Map
- Recurrence
- Scan
- Reduce
- Pack/expand
- Fork/join
- Pipeline
- Partition
- Segmentation
- Stencil
- Search/match
- Gather
- Merge scatter
- Priority scatter
- Permutation scatter
- Atomic scatter

Succineu parallel pogramming<br>
• Superscalar sequence<br>
• Segmentation<br>
• Map<br>
• Stencil<br>
• Recurrence<br>
• Scan<br>
• Gather<br>
• Reduce<br>
• Pack/expand<br>
• Fork/join<br>
• Pipeline<br>
• Pipeline<br>
• Pipeline<br>
• Atomic scatter<br>
Using thes be eliminated and the maintainability of software improved.

36 September 2005 - 2006 - 2006 - 2006 - 2007 - 2008 - 2008 - 2008 - 2008 - 2008 - 2008 - 2008 - 2008 - 2008 -

# Some Basic Patterns

- Serial: Sequence
- $\rightarrow$  Parallel: Superscalar Sequence
- Serial: Iteration
- → Parallel: Map, Reduction, Scan, Recurrence...

# (Serial) Sequence

 $\overline{f}$ 

A serial sequence is executed in the exact order given:

$$
F = f(A);
$$
  
\n
$$
G = g(F);
$$
  
\n
$$
B = h(G);
$$

38 September 2005 - 2006 - 2007 - 2008 - 2008 - 2008 - 2008 - 2008 - 2008 - 2008 - 2008 - 2008 - 2008 - 2008 -

# Superscalar Sequence

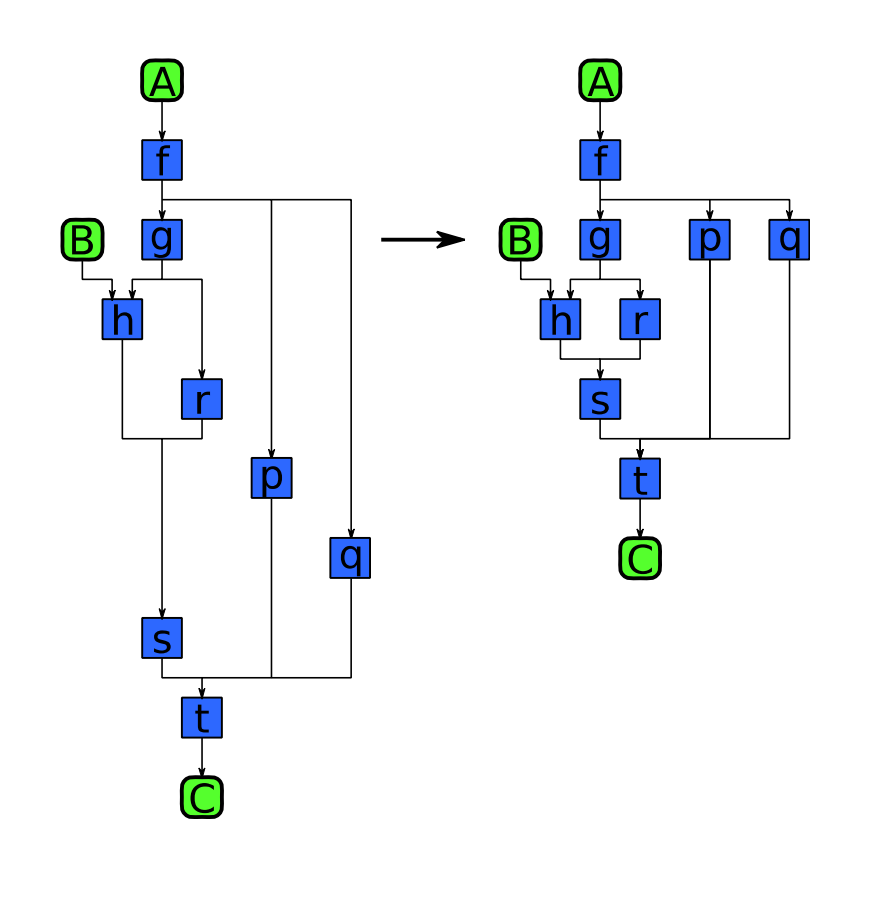

Developer writes "serial" code:

- $F = f(A);$  $G = g(F);$  $H = h(B, G);$  $R = r(G);$  $P = p(F);$  $Q = q(F);$  $S = S(H,R);$  $C = t(S, P, Q);$
- Tasks ordered only by data dependencies
- Tasks can run whenever input data is ready 39

39 September 2005 - 2006 - 2007 - 2008 - 2009 - 2009 - 2009 - 2009 - 2009 - 2009 - 2009 - 2009 - 2009 - 2009 -

# (Serial) Iteration

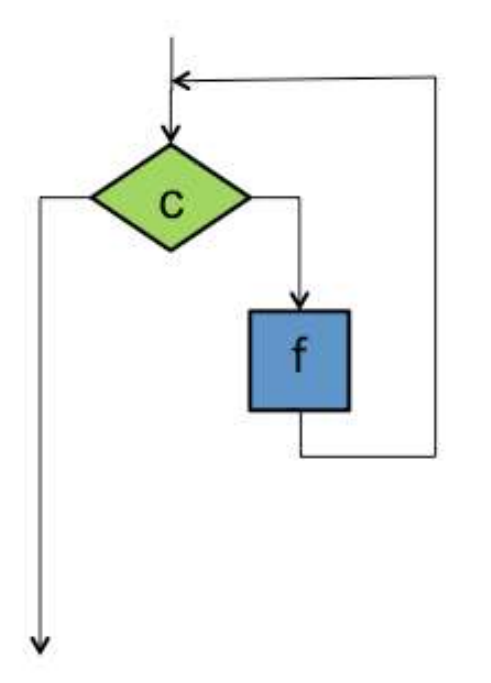

The iteration pattern repeats some section of code as long as a condition holds

```
while (c) {
  f();
}
```
Each iteration can depend on values computed in any earlier iteration.

The loop can be terminated at any point based on computations in any iteration

400 Contract Contract Contract Contract Contract Contract Contract Contract Contract Contract Contract Contract

# (Serial) Countable Iteration

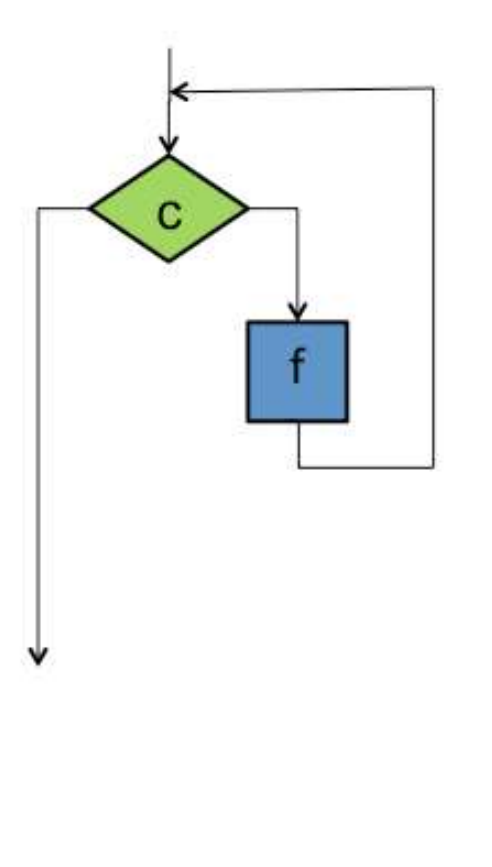

The iteration pattern repeats some section of code a specific number of times

for (i = 0; i<n; ++i) { f(); }

This is the same as

i = 0; while (i<n) { f(); ++i; }

41

411 - Animal Animal Animal Animal Animal Animal Animal Animal Animal Animal Animal Animal Animal Animal Animal

# Parallel "Iteration"

- The serial iteration pattern actually maps to several *different* parallel patterns
- It depends on whether and how iterations depend on each other…
- Most parallel patterns arising from iteration require a fixed number of invocations of the body, known in advance

# Map

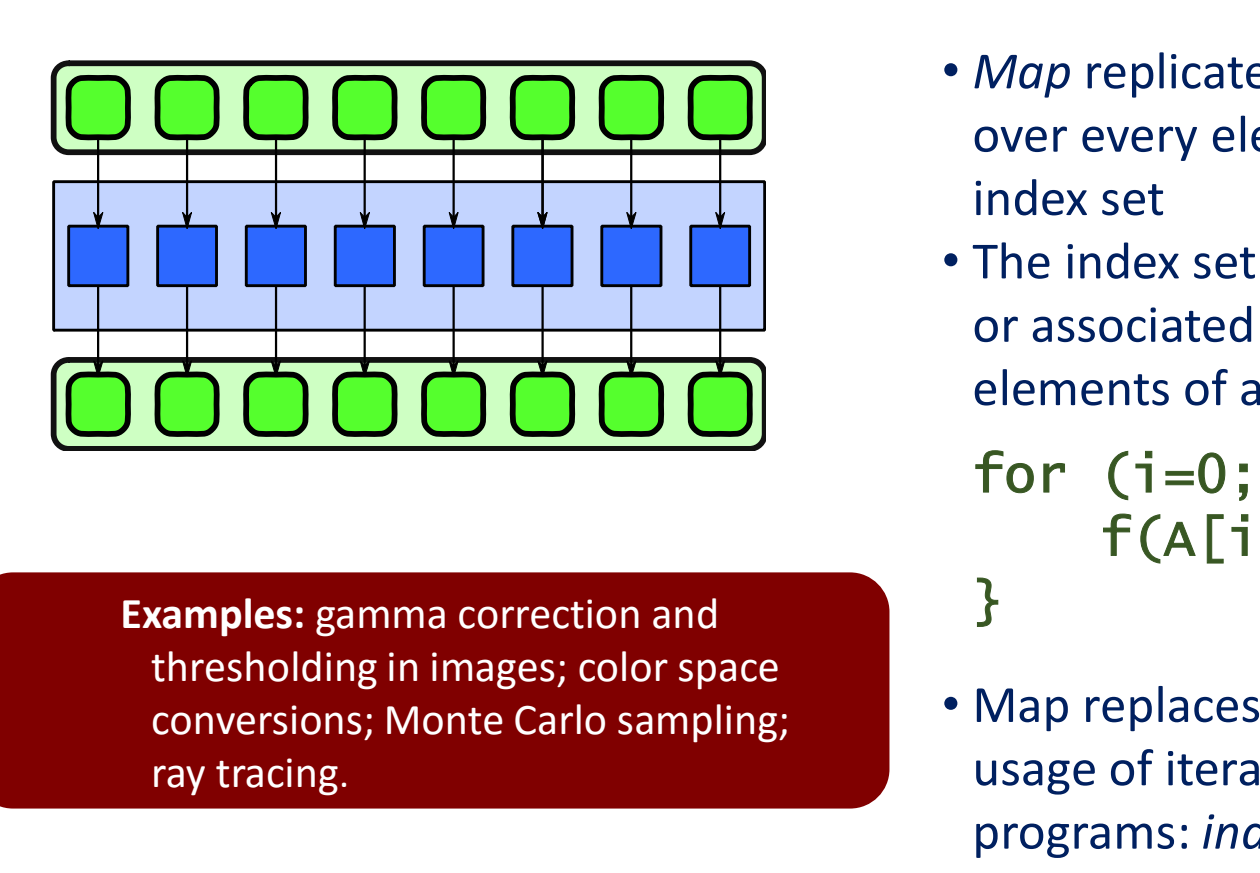

**Examples:** gamma correction and conversions; Monte Carlo sampling; ray tracing.

- Map replicates a function over every element of an index set
- The index set may be abstract or associated with the elements of an array.

for  $(i=0; i {$ f(A[i]);

• Map replaces one specific usage of iteration in serial programs: independent operations.

43

# Reduction

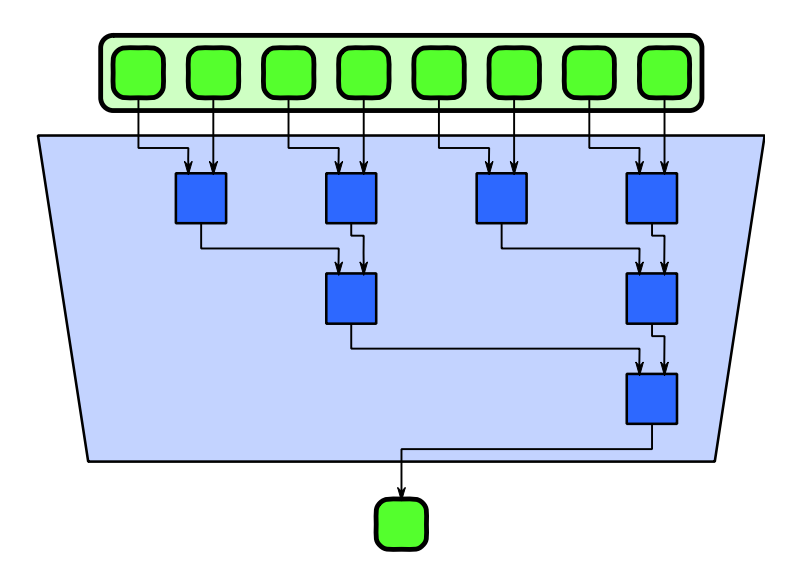

Examples: averaging of Monte Carlo samples; convergence testing; image comparison metrics; matrix operations.

• Reduction combines every element in a collection into one element using an associative operator.

 $b = 0;$ for  $(i=0; i {$  $b = f(B[i]);$ }

- Reordering of the operations is often needed to allow for parallelism.
- A tree reordering requires associativity.

444 Contractor (1984) 1984 Contractor (1984)

# **Scan**

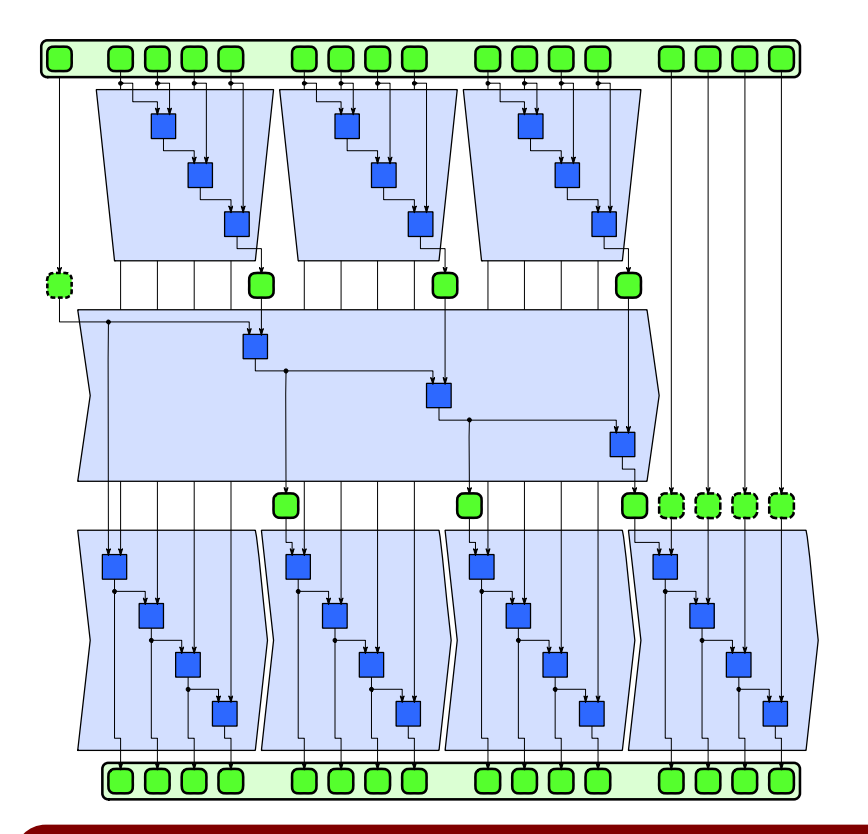

Examples: random number generation, pack, tabulated integration, time series analysis • Scan computes all partial reductions of a collection

 $A[0] = B[0] + init;$ for  $(i=1; i {$  $A[i] = B[i] + A[i-1];$ }

- Operator must be (at least) associative.
- Diagram shows one possible parallel implementation using three-phase strategy

# Geometric Decomposition/Partition

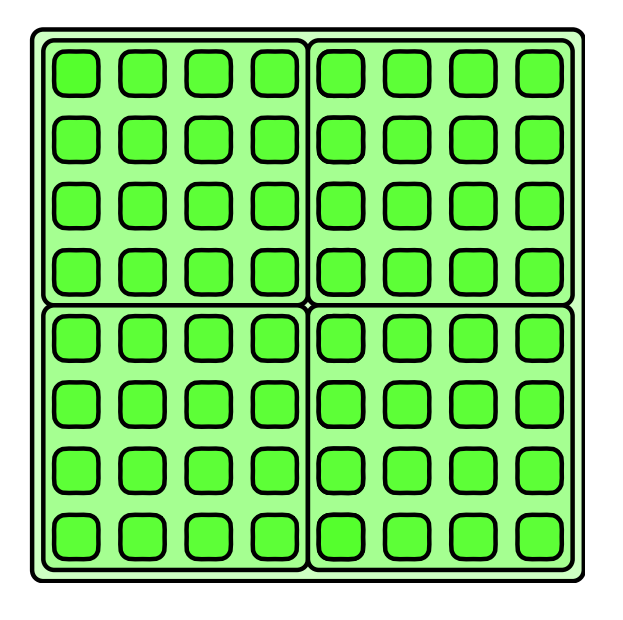

compression; divide-and-conquer matrix multiplication; coherency optimization for cone-beam recon.

- •Geometric decomposition breaks an input collection into sub-collections
- Partition is a special case where sub-collections do not overlap
- •Does not move data, it just provides an alternative Examples: JPG and other macroblock "view" of its organization

# Stencil

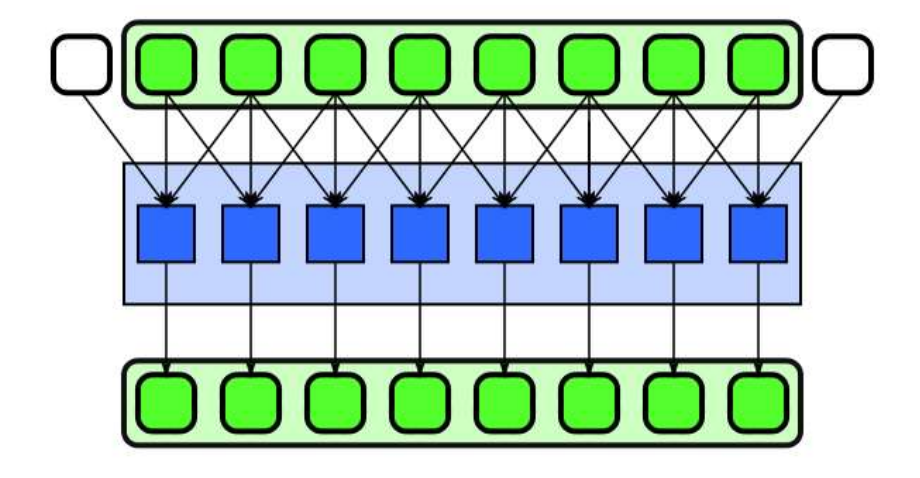

Examples: signal filtering including convolution, median, anisotropic diffusion

- Stencil applies a function to neighbourhoods of a collection.
- •Neighbourhoods are given by set of relative offsets.
- Boundary conditions need to be considered, but majority of computation is in interior.

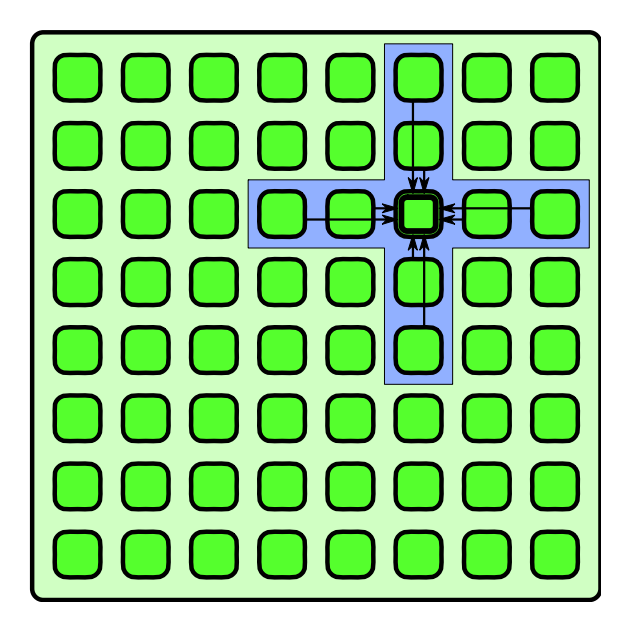

Examples: image filtering including convolution, median, anisotropic diffusion; simulation including fluid flow, electromagnetic, and financial PDE solvers, lattice QCD

- encil<br>• *nD Stencil* applies a function to<br>• Neighbourhoods of an nD array<br>• Neighbourhoods are given by neil<br>
nD Stencil applies a function to<br>
neighbourhoods of an nD array<br>
Neighbourhoods are given by<br>
set of relative offsets nD Stencil<br>
nD Stencil<br>
nD Stencil applies a function to<br>
noighbourhoods of an nD, arm
	- •Neighbourhoods are given by set of relative offsets
	- Boundary conditions need to be considered

```
nD Stencil applies a function to<br>
neighbourhoods of an nD array<br>
Neighbourhoods are given by<br>
set of relative offsets<br>
Boundary conditions need to<br>
pe considered<br>
for (int i = 1, i < N; i++)<br>
for (int j = 1,
      Stencil applies a function to<br>ighbourhoods of an nD array<br>ighbourhoods are given by<br>: of relative offsets<br>undary conditions need to<br>considered<br>r (int i = 1, i < N; i++)<br>for (int j = 1, j < M; j++)<br>a_new[i][j] = 0.25 *<br>(a[
            a_{\text{new}}[i][j] = 0.25 *
                                                             (a[i-1][i] +a[i+1][j]a[i][j-1] +
                                                                a[i][j+1]);
```
48

# Implementing Stencil

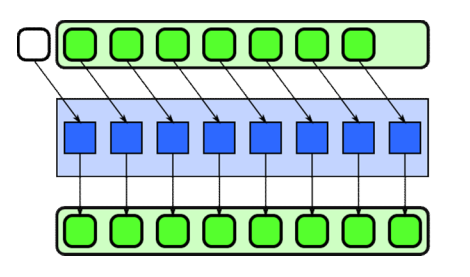

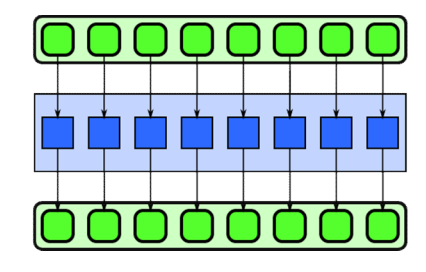

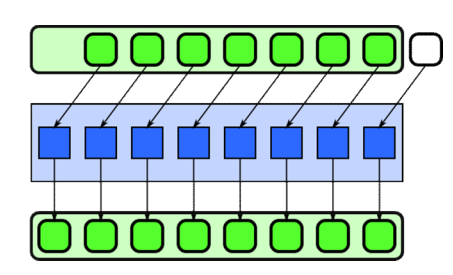

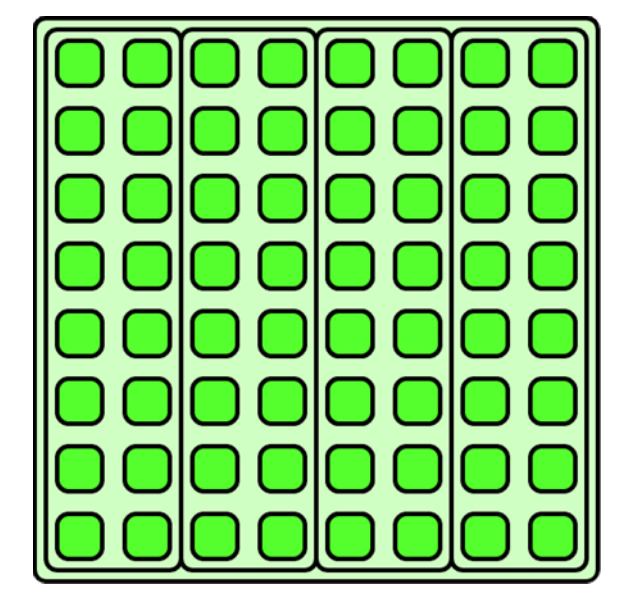

Vectorization can include converting regular reads into a set of shifts.

**Strip-mining reuses** previously read inputs within serialized chunks.

# Recurrence

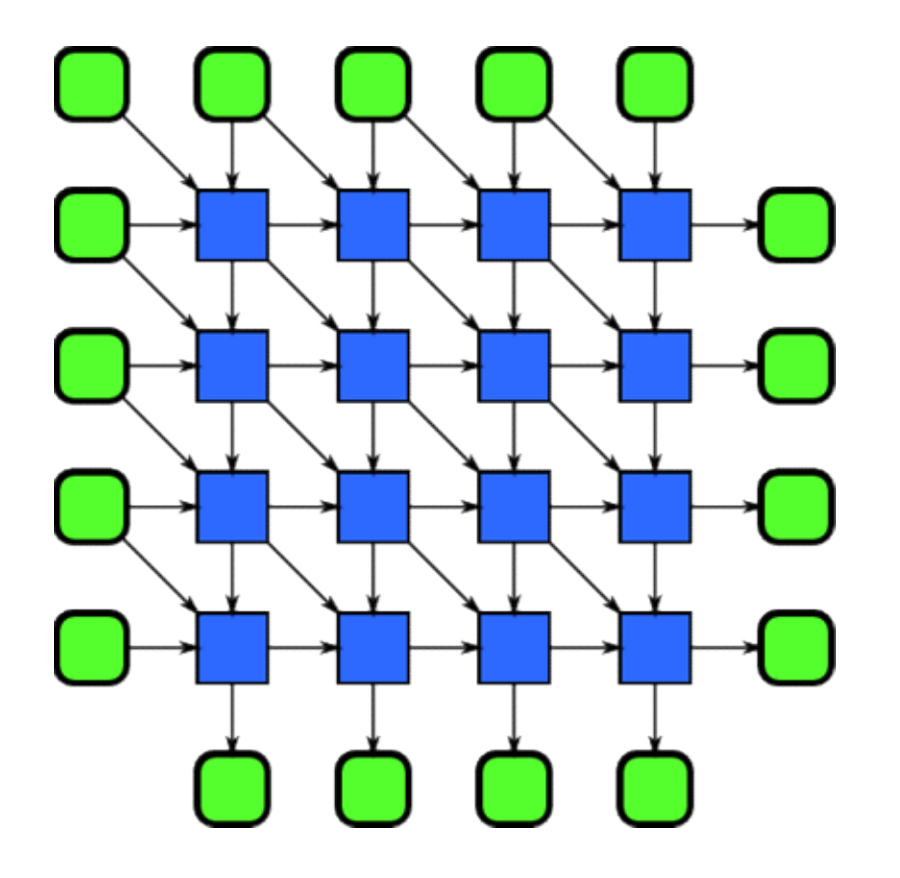

- Recurrence results from loop nests with both input and output dependencies between iterations
- Can also result from iterated stencils

Examples: Simulation including fluid flow, electromagnetic, and financial PDE solvers, lattice QCD, sequence alignment and pattern matching

# Recurrence

```
Recurrence<br>for (int i = 1; i < N; i++) {<br>for (int j = 1; j < M; j++) {<br>A[i][j] = f(
   Recurrence<br>
r (int i = 1; i < N; i++) {<br>
for (int j = 1; j < M; j++) {<br>
A[i][j] = f(<br>
A[i-1][j],
      A[i][j] = f(A[i-1][j],A[i][i-1],A[i-1][j-1],B[i][j]);
     }
}
```
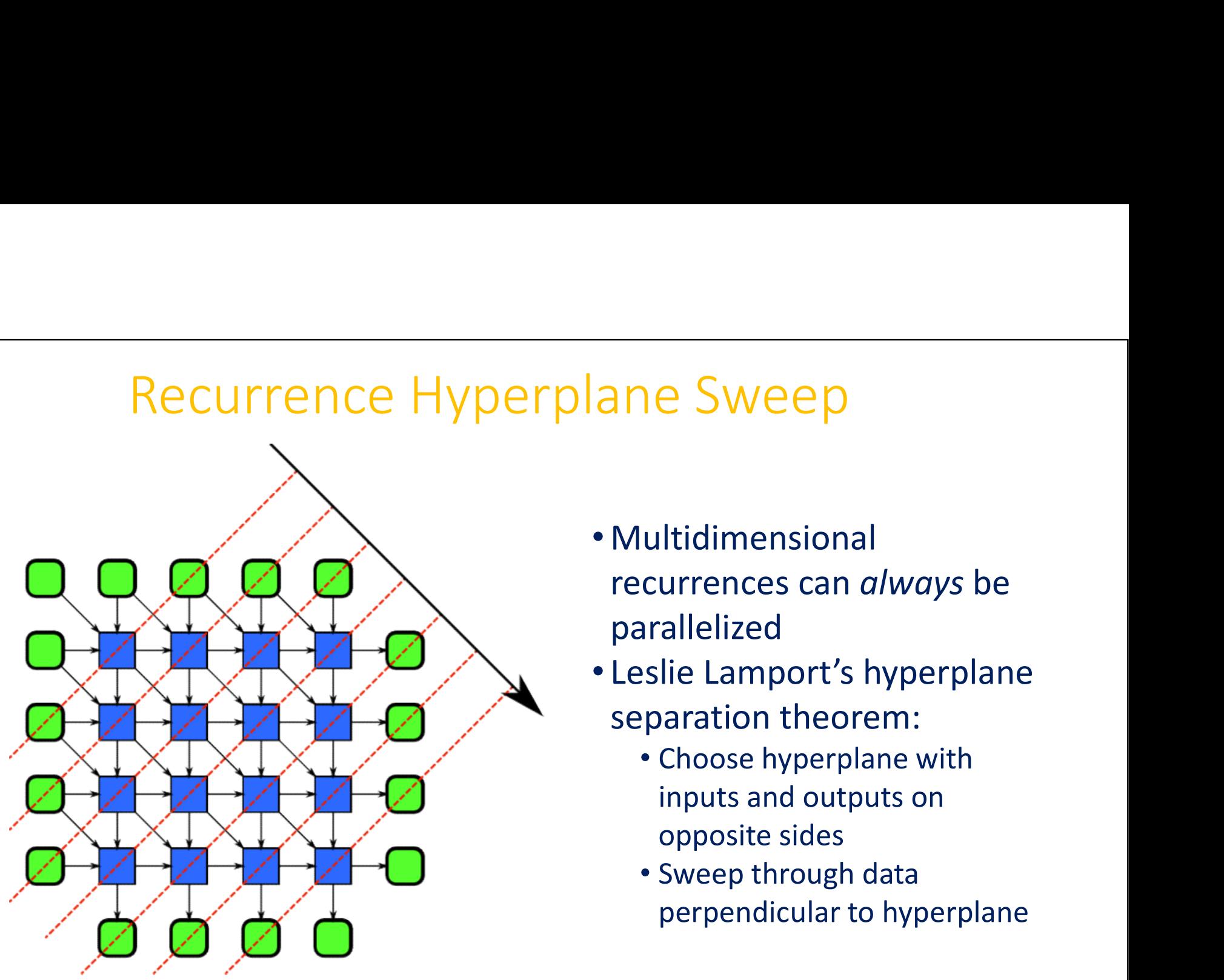

- Multidimensional recurrences can always be parallelized **ane Sweep**<br>
• Multidimensional<br>
recurrences can *always* be<br>
parallelized<br>
• Leslie Lamport's hyperplane<br>
separation theorem:<br>
• Choose hyperplane with<br>
inuts and outputs on **1e Sweep**<br>
ultidimensional<br>
currences can *always* be<br>
arallelized<br>
slie Lamport's hyperplane<br>
paration theorem:<br>
• Choose hyperplane with<br>
inputs and outputs on<br>
opposite sides<br>
• Sweep through data
- separation theorem:
	- inputs and outputs on opposite sides
	- Sweep through data perpendicular to hyperplane

# Rotated Recurrence

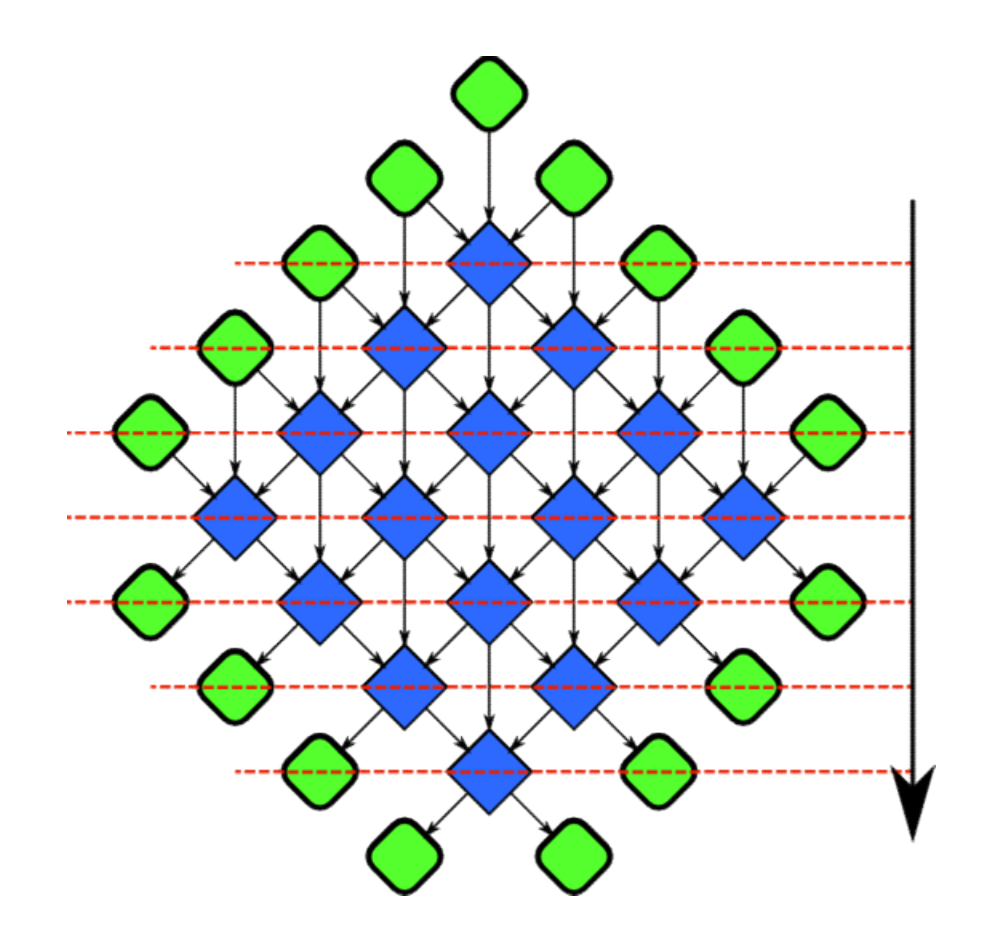

• Rotate recurrence to see sweep more clearly

# Tiled Recurrence

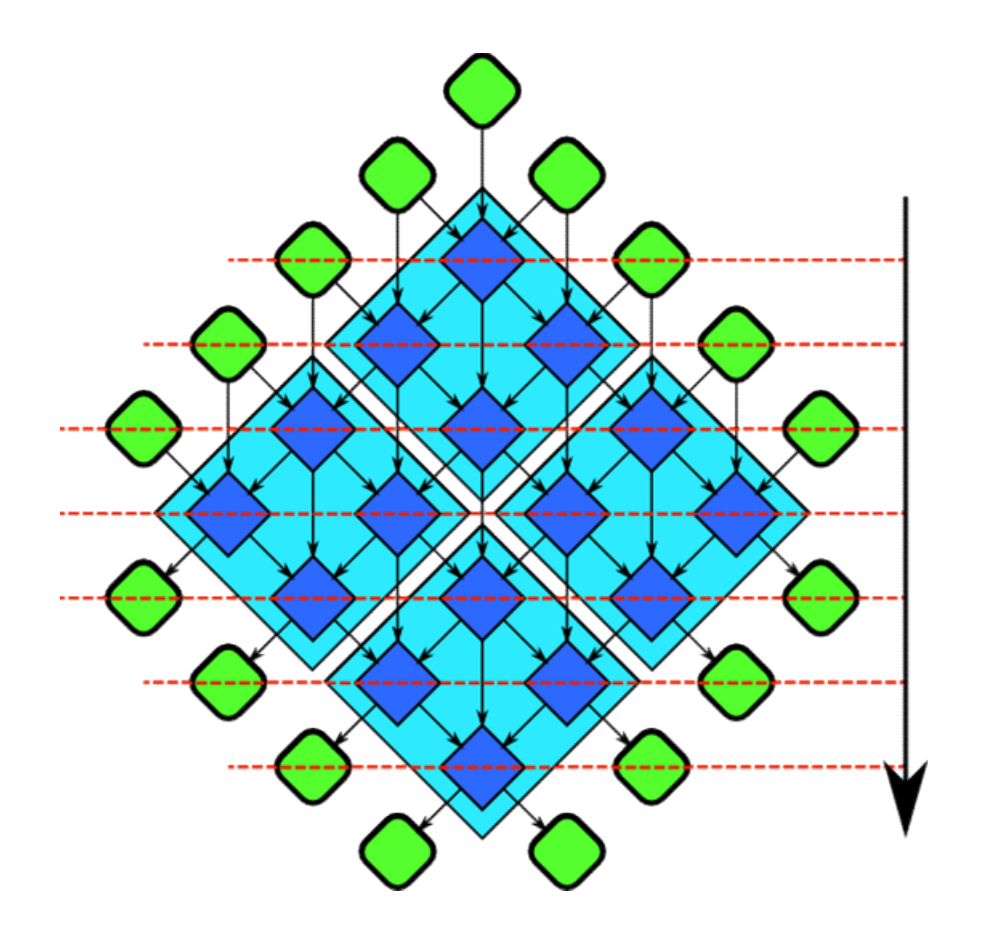

• Can partition recurrence to get a better compute vs. bandwidth ratio

# Tiled Recurrence

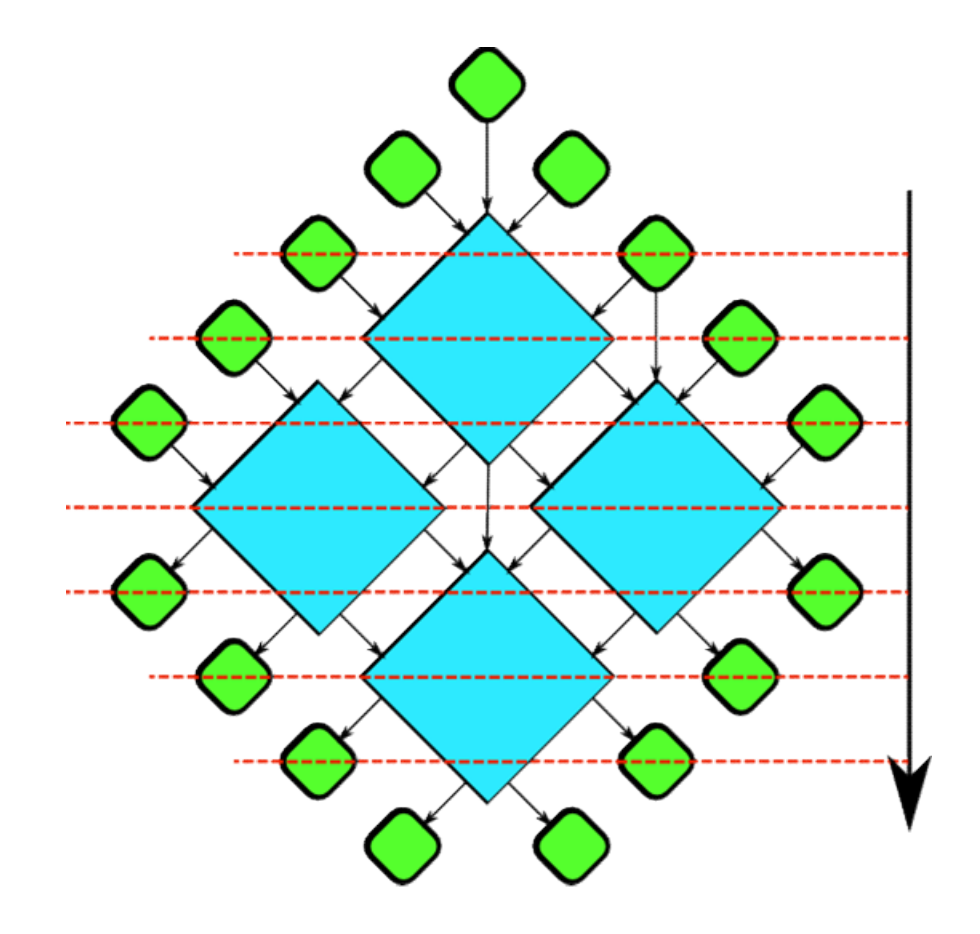

• Remove all nonredundant data dependences

# Recursively Tiled Recurrences

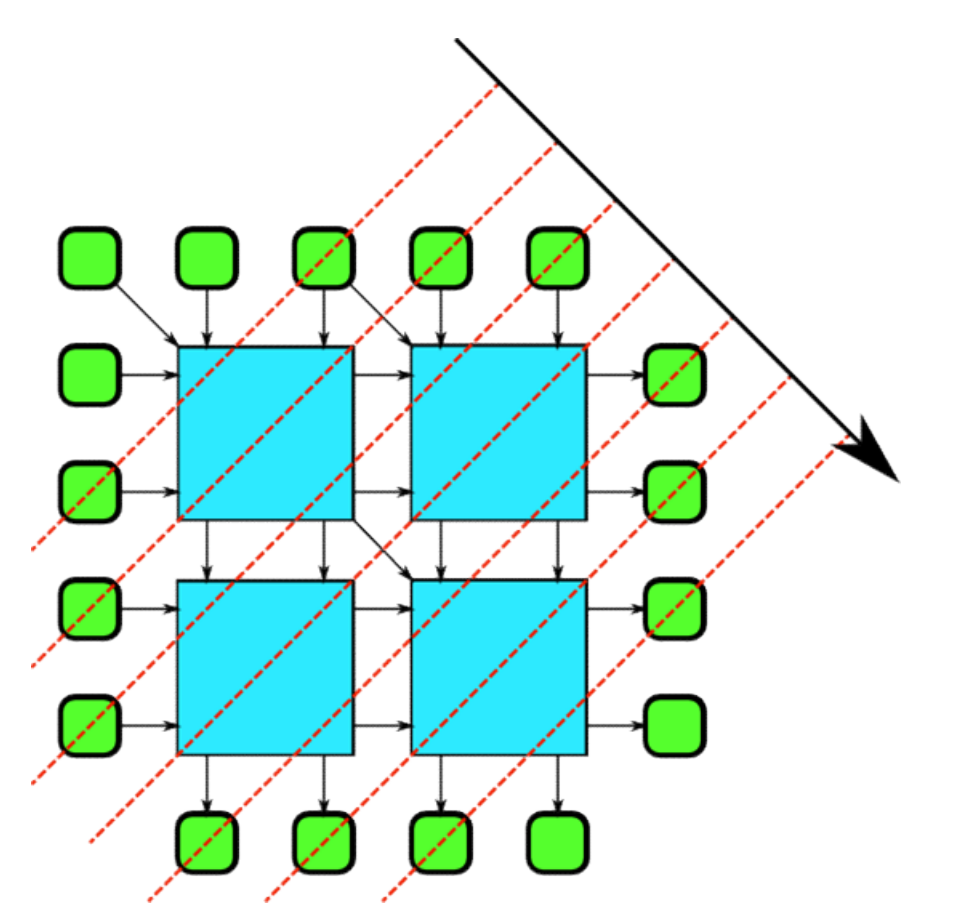

- Rotate back: same recurrence at a different scale!
- Leads to recursive cache-oblivious divideand-conquer algorithm
- •Implement with forkjoin.

# Pipeline

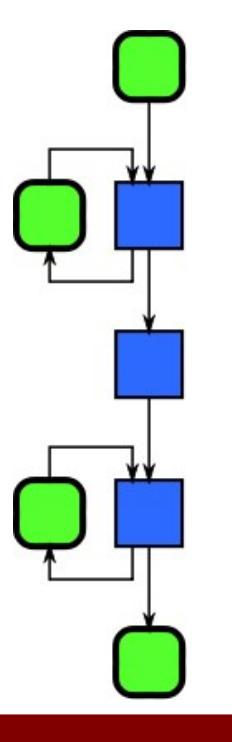

- Pipeline uses a sequence of stages that transform a flow of data
- Some stages may retain state
- Pipeline connects tasks in a producer-consumer manner

Examples: image filtering, data compression and decompression, signal processing

# Pipeline

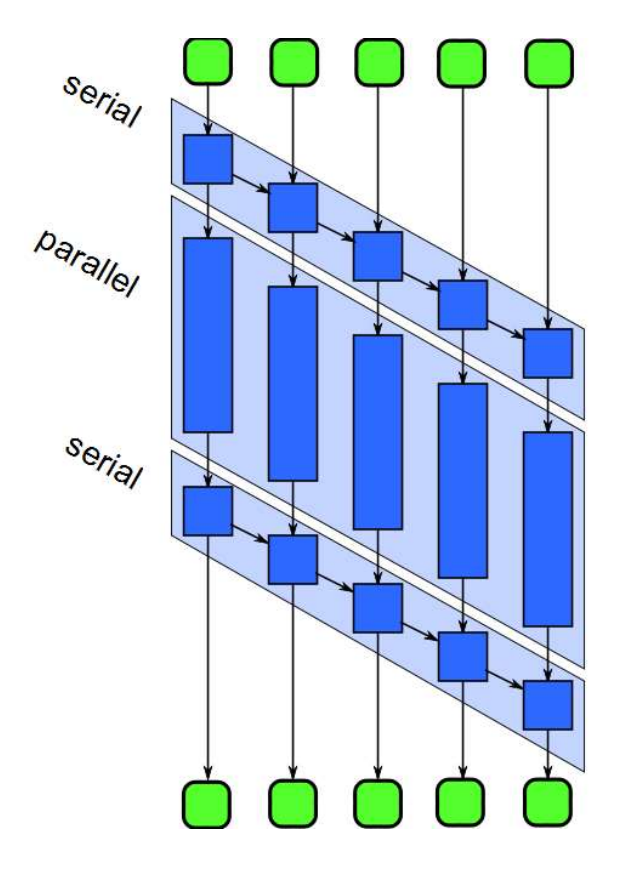

- Parallelize pipeline by
	- Running different stages in parallel
	- Running multiple copies of stateless stages in parallel
- Running multiple copies of stateless stages in parallel requires reordering of outputs
- •Need to manage buffering between stages

# Recursive Patterns

- Recursion is an important "universal" serial pattern
	- Recursion leads to functional programming
	- Iteration leads to procedural programming
- Structural recursion: nesting of components
- Dynamic recursion: nesting of behaviors

# Nesting: Recursive Composition

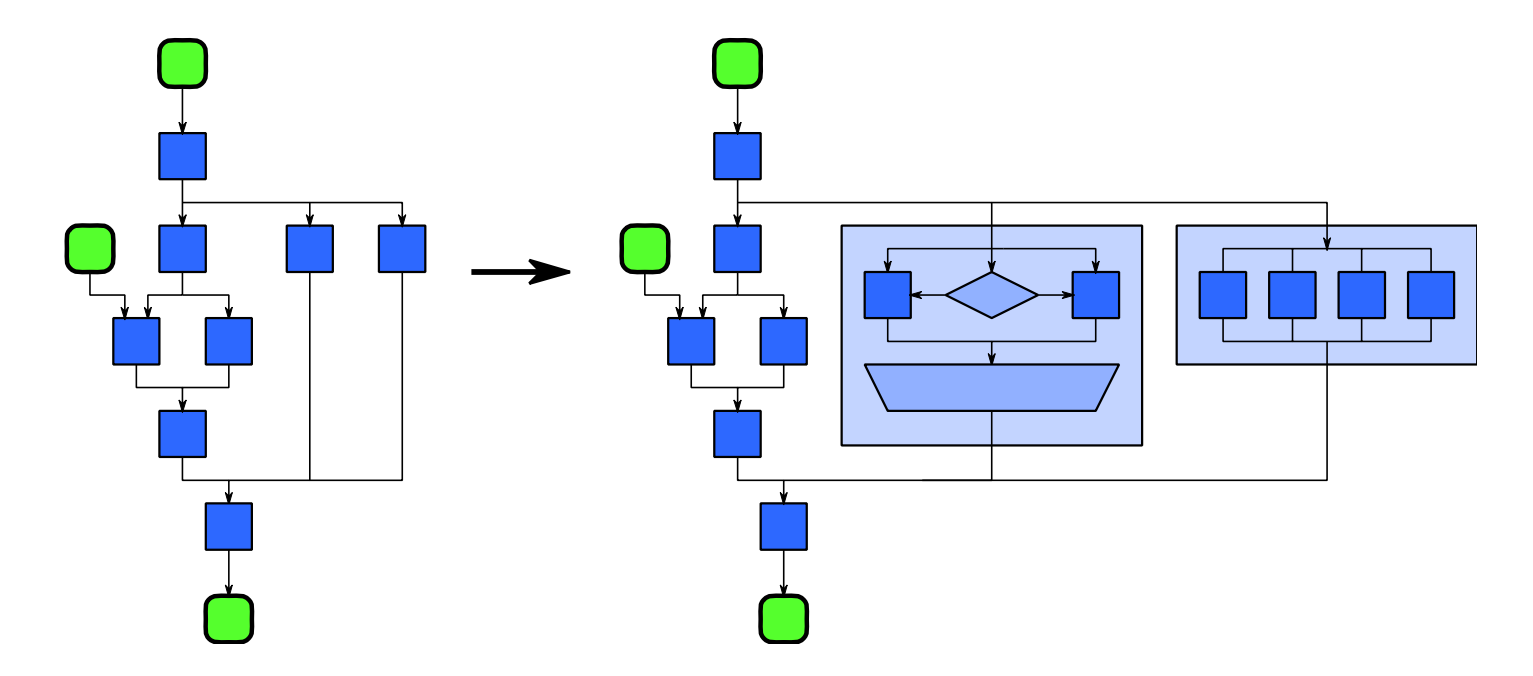

Nesting Pattern: A compositional pattern. Nesting allows other patterns to be composed in a hierarchy so that any task block in the above diagram can be replaced with a pattern with the same input/output and dependencies.

600 Contractor (1990) (1990) (1990) (1990)

# Fork-Join: Efficient Nesting

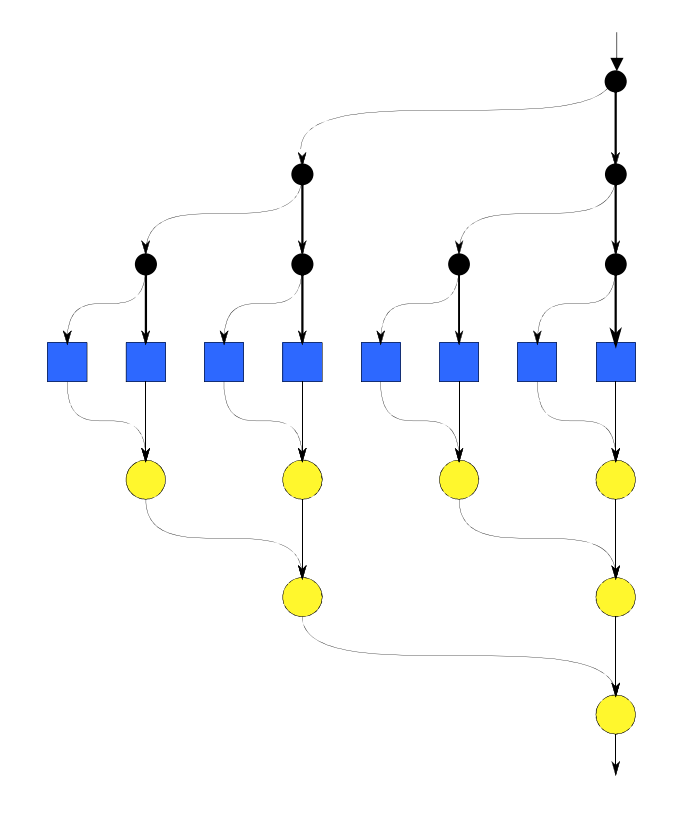

- 
- Fork-join can be nested Find The Section<br>• Spreads cost of work distribution<br>• Spreads cost of work distribution<br>and synchronization. and synchronization.

Recursive fork-join enables high parallelism.

# Other Parallel Patterns

- Futures: similar to fork-join, but tasks do not need to be nested hierarchically
- Speculative Selection: general version of serial selection where the condition and both outcomes can all run in parallel
- Workpile: general map pattern where each instance of elemental function can generate more instances, adding to the "pile" of work
- Search: finds some data in a collection that meets some criteria
- Segmentation: operations on subdivided, non-overlapping, nonuniformly sized partitions of 1D collections
- Expand: a combination of pack and map
- Category Reduction: Given a collection of elements each with a label, find all elements with same label and reduce them

# Parallel Patterns: Overview

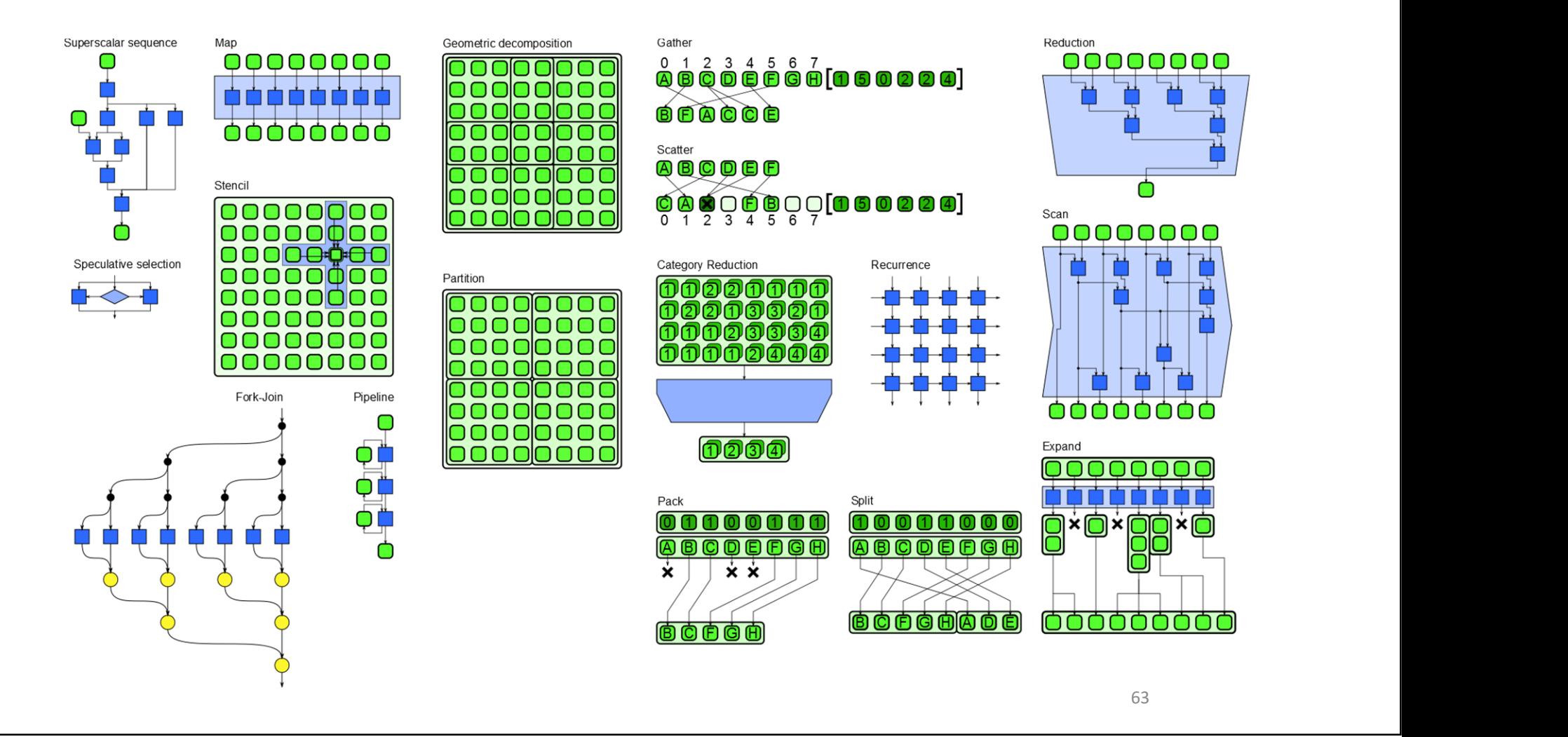

# Semantics and Implementation

# Semantics: What

- The intended meaning as seen from the "outside"
- For example, for scan: compute all partial reductions given an associative operator

# Implementation: How

- How it executes in practice, as seen from the "inside"
- For example, for scan: partition, serial reduction in each partition, scan of reductions, serial scan in each partition.
- Many implementations may be possible
- Parallelization may require reordering of operations
- Patterns should not over-constrain the ordering; only the important ordering constraints are specified in the semantics
- Patterns may also specify additional constraints, i.e. associativity of operators

# POSIX Threads

- POSIX standard multi-threading interface
	- For general multi-threaded concurrent programming
	- Defined as a set of C programming language types, functions and constants
	- Largely independent across implementations, and broadly supported
	- Common target for library and language implementation
- Provides primitives for
	-
	- Synchronization
- **POSIX Threads**<br>
DSIX standard multi-threading interface<br>
 For general multi-threaded concurrent programming<br>
 Defined as a set of C programming language types, functions an<br>
 Largely independent across implementation • POSIX Threads (pthreads) specification: http://pubs.opengroup.org/onlinepubs/9699919799/basedefs/pthre ad.h.html
- POSIX Threads Programming tutorial: https://computing.llnl.gov/tutorials/pthreads/

# C++11 Multithreading

- C++11 standardizes support for multithreaded programming:
	- a memory model which allows multiple threads to co-exist in a program
	- library support for interaction between threads
- C++11 standard library includes:
	- Atomics
	- Threads
	- Mutexes
	- Conditional Variables
	- Futures and Promises
- C++11 multithreading reference: http://www.cplusplus.com/reference/multithreading/
- A good book on C++11 multithreading: C++ Concurrency in Action: Practical Multithreading, by Anthony Williams, Manning Publications, 2012

# Grand Central Dispatch

- Developed by Apple
- Available on OS X 10.6 and later, iOS 4 and later
	- Open-sourced under the Apache license: https://libdispatch.macosforge.org
- An implementation of task parallelism based on the thread pool pattern
	- Still uses threads at the low level but abstracts them away from the programmer
	- Allows tasks to be queued, then schedules them to execute on any of the available processor cores
	- A task can be expressed either as a function or as a "block"
	- Grand Central Dispatch (GCD) reference: https://developer.apple.com/library/ios/documentation/Performance/Refere nce/GCD\_libdispatch\_Ref/

# Thread Building Blocks

- Threading Building Blocks (TBB) is a C++ template library developed by Intel for parallel programming on multi-core processors
	- A TBB program specifies graphs of dependent tasks according to algorithms/patterns, instead of manipulating threads
	- TBB implements work stealing to balance a parallel workload across available processing cores in order to increase core utilization and therefore scaling
	- TBB includes efficient low-level primitives (atomics, memory allocation, etc.)
- TBB is available:
	- both commercially as a binary distribution with support
	- and as open-source software: https://www.threadingbuildingblocks.org/
- TBB tutorial: https://www.threadingbuildingblocks.org/intel-tbbtutorial

### Parallel Algorithms

parallel for parallel\_for\_each Macro Dataflow parallel invoke parallel\_do parallel scan parallel\_sort parallel\_[deterministic]\_reduce

### parallel\_pipeline tbb::flow::...

Task scheduler task\_group, structured\_task\_group task task scheduler init task scheduler observer

### Synchronization Primitives

atomic, condition\_variable [recursive\_]mutex {spin,queuing,null} [\_rw]\_mutex critical section, reader writer lock

### **Threads**

std::thread

# TBB 4.0 Components

### Macro Dataflow **Concurrent Containers**

concurrent\_hash\_map concurrent\_unordered {map,set} concurrent\_[bounded\_]queue concurrent\_priority\_queue concurrent\_vector

Thread Local Storage combinable enumerable thread specific

Memory Allocation tbb allocator zero allocator cache aligned allocator scalable\_allocator

- **Solution Command Set 10**<br>Intel Cilk Plus<br>Intervalse that simplifies the ata parallelism: Intel Cilk Plus<br>
• Intel Cilk Plus is an extension to **C** and **C++** that simplifies the<br>
expression of task and data parallelism:<br>
• Fork-join parallel programming model<br>
• Serial semantics if keywords are ignored (serial expression of task and data parallelism: Intel Cilk Plus is an *extension* to **C** and **C**<br>
expression of task and data parallelism:<br>
• Fork-join parallel programming model<br>
• Serial semantics if keywords are ignored (s<br>
• Efficient work-stealing load balancing<br>
• • Intel CIIK Plus is an *extension* to **C** and **C++** that simplifies the expression of task and data parallelism:<br>• Fork-join parallel programming model<br>• Serial semantics if keywords are ignored (serial elision)<br>• Efficie
	- Fork-join parallel programming model
	- Serial semantics if keywords are ignored (serial elision)
	- Efficient work-stealing load balancing
	- Supports vector parallelism via array slices and elemental functions
- - both commercially as a binary distribution with support
	- and as open-source software: https://www.cilkplus.org/
- 

# Summary of Intel Cilk Plus

Thread Parallelism cilk\_spawn cilk\_sync cilk\_for

Vector Parallelism array notation #pragma simd elemental functions

### **Reducers**

reducer reducer\_op{add,and,or,xor} reducer\_{min,max}{\_index} reducer\_list\_{append,prepend} reducer\_ostream reducer\_string holder